# **USER MANUAL SHAREBOT UCB**

## uv curing box

**VER. 0.2** 29/05/2019

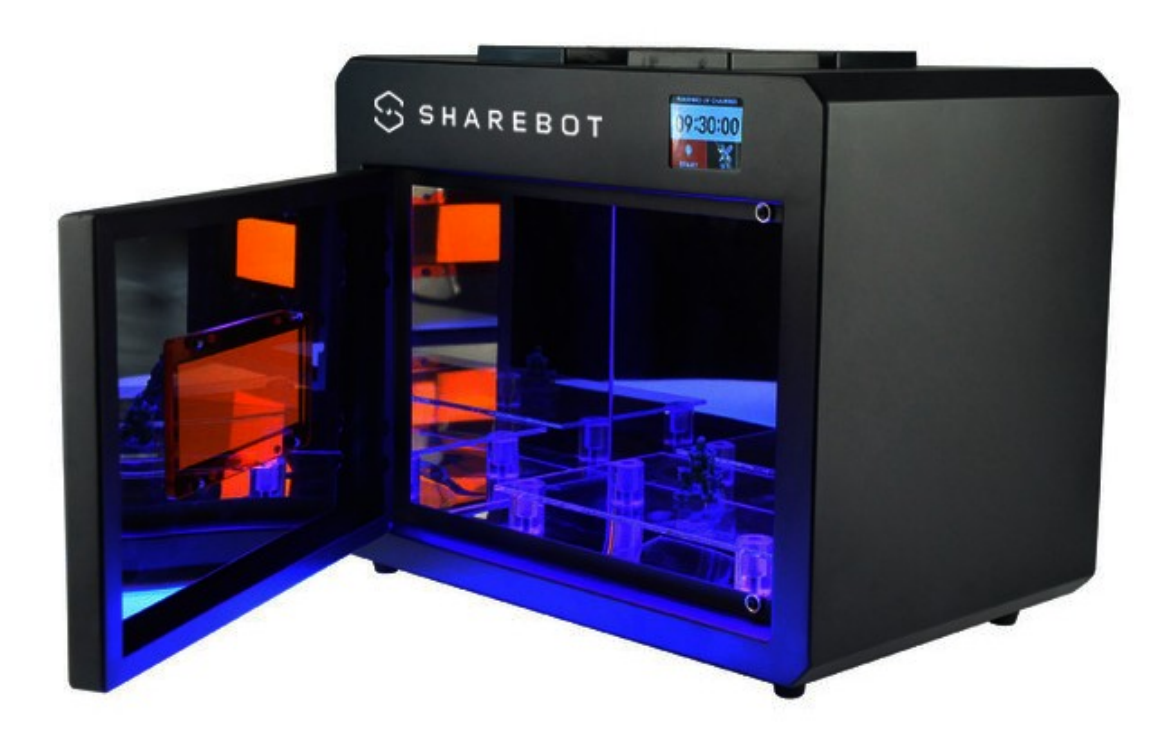

#### **INTRODUCTION TO SHAREBOT UCB**

SHAREBOT UCB is a revolutionary UV light box, suitable for post-curing 3D printing materials.

SHAREBOT UCB is equipped with an UV LED array sources and mirrors strategically placed inside the box. This ensures that a product is illuminated from all sides, which results in a quick and uniform curing cycle. The spacious interior (32L\*20W\*20H cm) allows you to easily cure multiple products at once. In addition, the box has enough space to place an articulator inside. If necessary, the UV light source can be changed easily. The new SHAREBOT UCB allows you to post-cure SHAREBOT 3D materials. Post-curing is required in order to obtain the final material properties. After the printing process the printed material is not yet fully cured and should be treated.

First, the material needs to be cleaned in an specific bath followed by the post-curing cycle. Post-curing is an UV light treatment to ensure that SHAREBOT standard materials obtain full polymer conversion, through this the residual monomer is reduced to a minimum and the highest mechanical properties are obtained. This procedure is a necessary step to produce a biocompatible end-product. Always follow the instructions for use relevant to the corresponding material.

#### **Important**

Getting the most out of your Curing box:

- **Read the manual carefully** It will help you get set up with ease
- **Visit [www.sharebot.it](http://www.sharebot.it/)**
- **Email [support@sharebot. it](mailto:support@sharebot.it)** We're always happy to help

#### **Warranty Note**

**If you experience any issues with this product, or it's performance is not what you had expected, please contact us at SHAREBOT before returning the item to the store. It is likely that we can resolve any problems for you via phone or email. We can be reached through your local distributor. Or on** 

**Phone: +39 031 692 132**

**Email: support@sharebot.it**

**Web: www.sharebot.it**

#### **TECHNICAL SPECIFICATIONS**

This User manual is designed to help you start your experience with SHAREBOT UCB. Within these pages ,we want to show you how simple and easy it is to cure the printed parts.

#### **Specification of the SHAREBOT UCB**

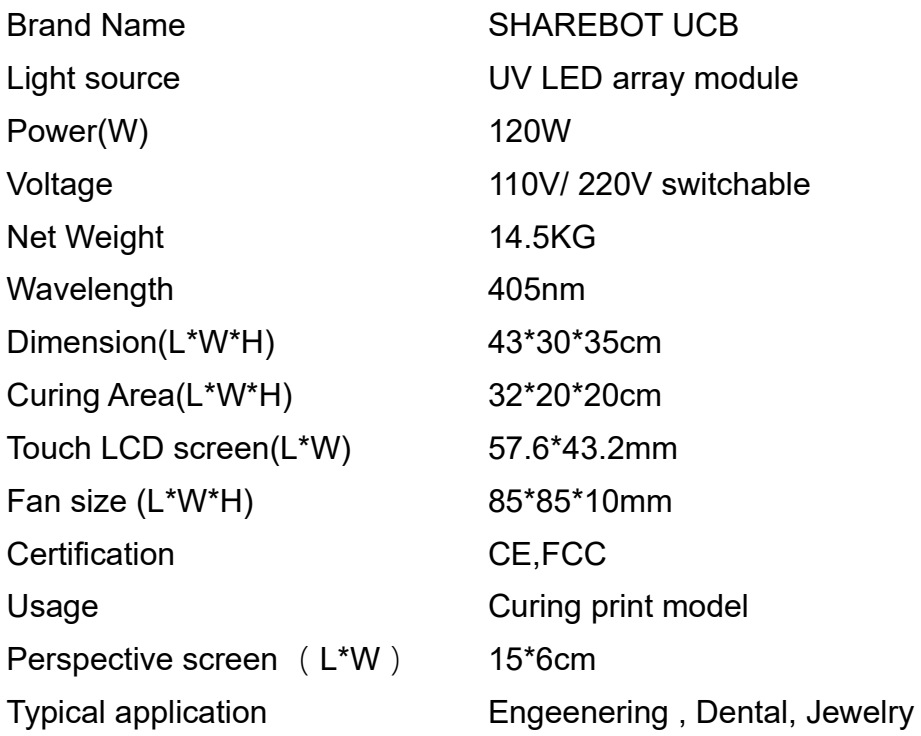

The UV device outputs steady, focused and consistent UV lights to cure the printouts printed with photopolymer resins in a short period. The post curing process increases the hardness and durability of the printed products.

#### **PRODUCT OVERVIEW**

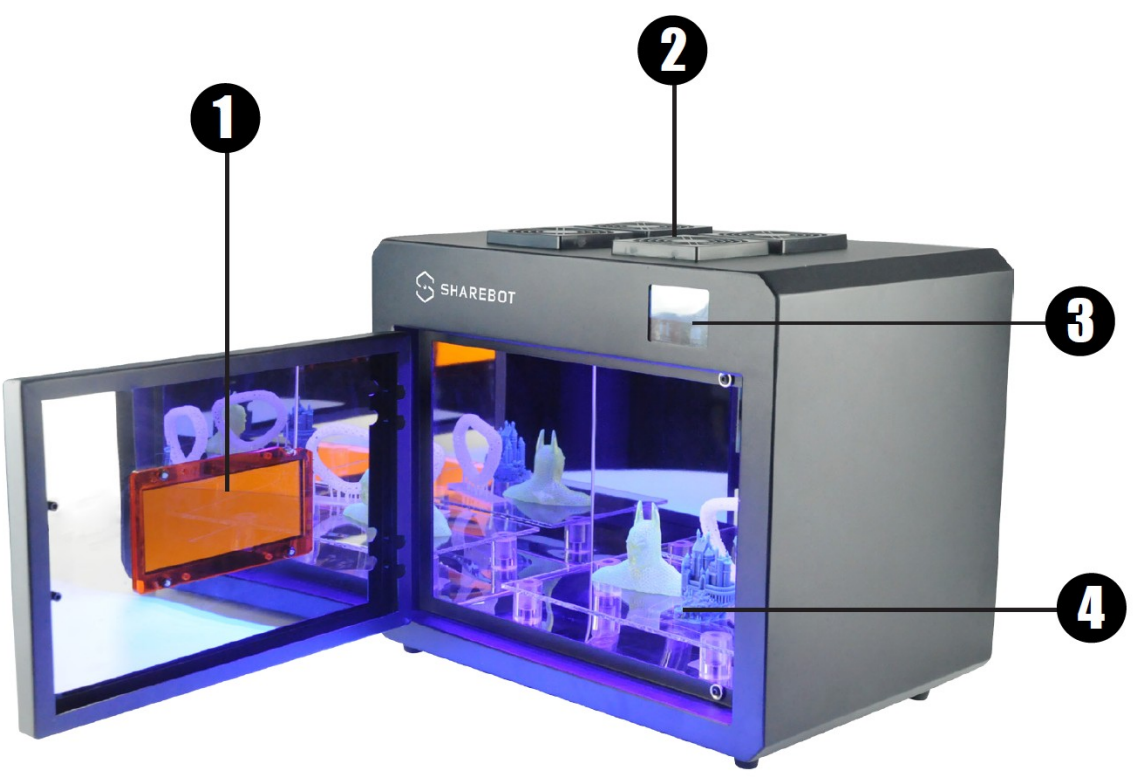

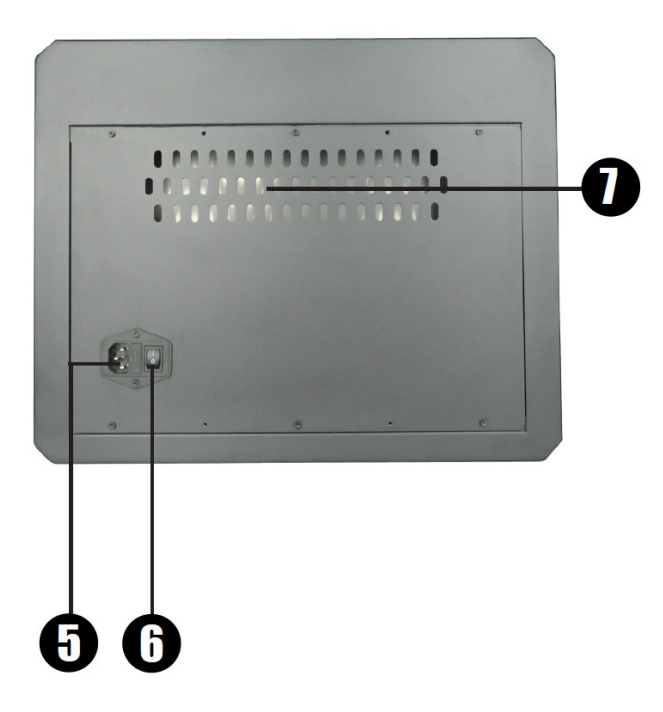

- 1. Perspective screen
- 2. High speed fan with carbon filter.
- 3、LCD touch screen
- 4、Ultra-transparent glass plate
- 5、Power Socket
- 6、Power switch
- 7. Air inlet vent

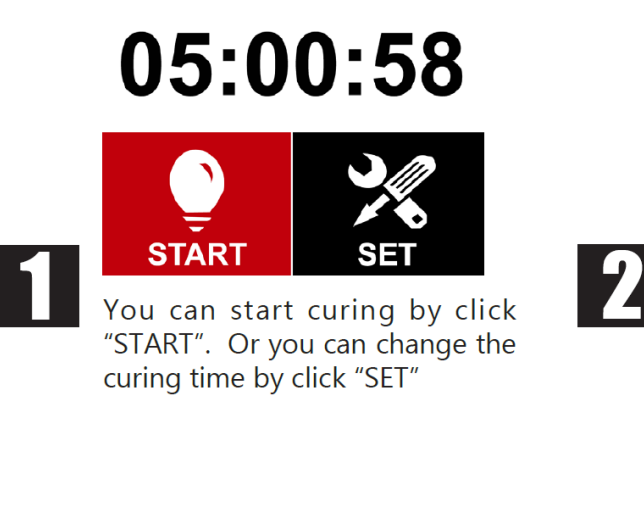

# 05:00:00

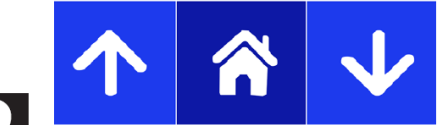

Click "up" and " down" button to adjust the Hours, Minutes and seconds. Or click home to back to previous page.

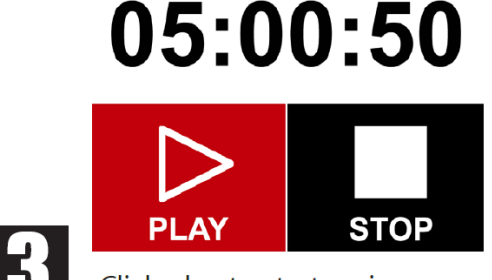

Click play to start curing

05:00:55

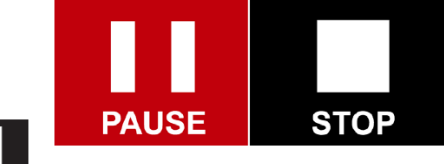

Click "PAUSE" to suspend the curing, or you can terminate by click "STOP".

### **SAFETY GUIDELINES**

Read and follow all instructions.

- Follow all safety rules in this section and heed all cautions and warnings in this guide.
- Do not attempt to open the chamber door while a part job is running.
- Do not use any material without first reviewing its Material Safety Data Sheet (MSDS).
- Dress power cable at back of UV chamber to prevent tripping.
- Do not attempt to access, service, or adjust the internal machine components.
- Do not use this equipment in a manner that is not specified by the manufacturer.

### **WARNING: Turn off the UV lamp before opening the light box!**

Protect eyes and skin from direct exposure to UV light. All equipment or areas where UV light is used must be adequately guarded, shielded, and interlocked to prevent accidental exposure.

SHAREBOT UCB – User Manual pag 5 di 6

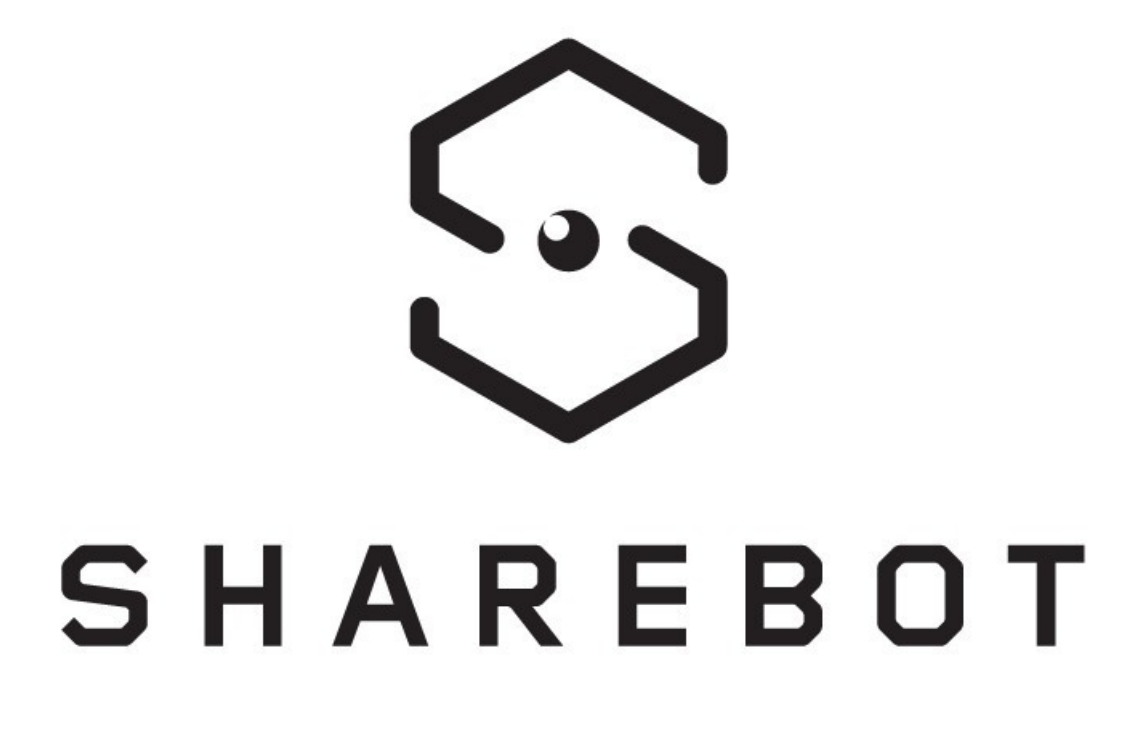

**SHAREBOT UCB - User Manual**